# **Inhaltsverzeichnis**

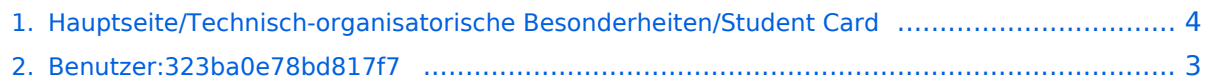

## **Hauptseite/Technisch-organisatorische Besonderheiten /Student Card**

[Versionsgeschichte interaktiv durchsuchen](https://wiki.tugraz.at) [VisuellWikitext](https://wiki.tugraz.at)

### **[Version vom 2. Oktober 2023, 15:03 Uhr](#page-3-0) [\(Quelltext anzeigen\)](#page-3-0)**

[323ba0e78bd817f7](#page-2-0) [\(Diskussion](https://wiki.tugraz.at/nawigraz/index.php?title=Benutzer_Diskussion:323ba0e78bd817f7&action=view) | [Beiträge](https://wiki.tugraz.at/nawigraz/index.php/Spezial:Beitr%C3%A4ge/323ba0e78bd817f7)) [Markierung:](https://wiki.tugraz.at/nawigraz/index.php/Spezial:Markierungen) [Visuelle Bearbeitung](https://wiki.tugraz.at/nawigraz/index.php?title=Projekt:VisualEditor&action=view) [← Zum vorherigen Versionsunterschied](#page-3-0)

### **[Aktuelle Version vom 2. Oktober 2023,](#page-3-0)  [15:06 Uhr](#page-3-0) [\(Quelltext anzeigen\)](#page-3-0)**

[323ba0e78bd817f7](#page-2-0) ([Diskussion](https://wiki.tugraz.at/nawigraz/index.php?title=Benutzer_Diskussion:323ba0e78bd817f7&action=view) | [Beiträge\)](https://wiki.tugraz.at/nawigraz/index.php/Spezial:Beitr%C3%A4ge/323ba0e78bd817f7) [Markierung:](https://wiki.tugraz.at/nawigraz/index.php/Spezial:Markierungen) 2017-Quelltext-Bearbeitung

#### **Zeile 1: Zeile 1:**

- **+ [[de:{{FULLPAGENAME}}]]**
- **+ [[en:index.php/Main\_Page/Technicalorganisational\_peculiarities /Student\_Card]]**

<span class="ve-pasteProtect" style=" color: #000000" data-ve-attributes=" { & quot; style & quot; : & quot; color: #000000" } ">Obwohl beide Universitäten die gleiche Technologie der '''Mifare-Chipkarten''' verwenden sind die Datenbestände der Lesegräte an den Türen zwischen den Universitäten aus Gründen des Datenschutzes nicht synchronisiert.</span>

<span class="ve-pasteProtect" style=" color: #000000" data-ve-attributes=" { & quot; style & quot; : & quot; color: #000000"}">Obwohl beide Universitäten die gleiche Technologie der '''Mifare-Chipkarten''' verwenden sind die Datenbestände der Lesegräte an den Türen zwischen den Universitäten aus Gründen des Datenschutzes nicht synchronisiert.</span>

## Aktuelle Version vom 2. Oktober 2023, 15:06 Uhr

Obwohl beide Universitäten die gleiche Technologie der **Mifare-Chipkarten** verwenden sind die Datenbestände der Lesegräte an den Türen zwischen den Universitäten aus Gründen des Datenschutzes nicht synchronisiert.

NAWI Graz Studierende bekommen eine Student Card von der zulassenden Uni. Wenn es erforderlich ist, das Zugang zu versperrten Räumen der jeweils anderen Universität gewährt werden muss (z.B. im rahmen der Masterarbeit), so erfolgt das - sofern keine herkömmlichen physischen Schlüssel verwendet werden wie folgt:

- Uni Graz-zugelassene Studierende können eine TU Graz-Studentcard im [Studienservice der](https://www.tugraz.at/tu-graz/organisationsstruktur/serviceeinrichtungen-und-stabsstellen/studienservice)  [TU Graz](https://www.tugraz.at/tu-graz/organisationsstruktur/serviceeinrichtungen-und-stabsstellen/studienservice) bekommen und die Schließberechtigung für TU Graz Räume wird dort aufgespielt.
- TU Graz-zugelassene Studierende installieren die [YOUNI-app](https://apps.uni-graz.at/de/youni/) auf ihrem Android-Gerät oder Iphone und die Shcließberechtigung erfolgt dann darüber.

## <span id="page-2-0"></span>**Hauptseite/Technisch-organisatorische Besonderheiten /Student Card: Unterschied zwischen den Versionen**

[Versionsgeschichte interaktiv durchsuchen](https://wiki.tugraz.at) [VisuellWikitext](https://wiki.tugraz.at)

### **[Version vom 2. Oktober 2023, 15:03 Uhr](#page-3-0) [\(Quelltext anzeigen\)](#page-3-0)**

[323ba0e78bd817f7](#page-2-0) [\(Diskussion](https://wiki.tugraz.at/nawigraz/index.php?title=Benutzer_Diskussion:323ba0e78bd817f7&action=view) | [Beiträge](https://wiki.tugraz.at/nawigraz/index.php/Spezial:Beitr%C3%A4ge/323ba0e78bd817f7)) [Markierung:](https://wiki.tugraz.at/nawigraz/index.php/Spezial:Markierungen) [Visuelle Bearbeitung](https://wiki.tugraz.at/nawigraz/index.php?title=Projekt:VisualEditor&action=view) [← Zum vorherigen Versionsunterschied](#page-3-0)

### **[Aktuelle Version vom 2. Oktober 2023,](#page-3-0)  [15:06 Uhr](#page-3-0) [\(Quelltext anzeigen\)](#page-3-0)**

[323ba0e78bd817f7](#page-2-0) ([Diskussion](https://wiki.tugraz.at/nawigraz/index.php?title=Benutzer_Diskussion:323ba0e78bd817f7&action=view) | [Beiträge\)](https://wiki.tugraz.at/nawigraz/index.php/Spezial:Beitr%C3%A4ge/323ba0e78bd817f7) [Markierung:](https://wiki.tugraz.at/nawigraz/index.php/Spezial:Markierungen) 2017-Quelltext-Bearbeitung

#### **Zeile 1: Zeile 1:**

**+ [[de:{{FULLPAGENAME}}]] + [[en:index.php/Main\_Page/Technicalorganisational\_peculiarities /Student\_Card]]** <span class="ve-pasteProtect" style=" color: #000000" data-ve-attributes=" { & quot; style & quot; : & quot; color: #000000" } ">Obwohl beide Universitäten die gleiche Technologie der '''Mifare-Chipkarten''' verwenden sind die Datenbestände der Lesegräte an den Türen zwischen den Universitäten aus Gründen des Datenschutzes nicht synchronisiert.</span> <span class="ve-pasteProtect" style=" color: #000000" data-ve-attributes=" { & quot; style & quot; : & quot; color: #000000"}">Obwohl beide Universitäten die gleiche Technologie der '''Mifare-Chipkarten''' verwenden sind die Datenbestände der Lesegräte an den Türen zwischen den Universitäten aus Gründen des Datenschutzes nicht synchronisiert.</span>

## Aktuelle Version vom 2. Oktober 2023, 15:06 Uhr

Obwohl beide Universitäten die gleiche Technologie der **Mifare-Chipkarten** verwenden sind die Datenbestände der Lesegräte an den Türen zwischen den Universitäten aus Gründen des Datenschutzes nicht synchronisiert.

NAWI Graz Studierende bekommen eine Student Card von der zulassenden Uni. Wenn es erforderlich ist, das Zugang zu versperrten Räumen der jeweils anderen Universität gewährt werden muss (z.B. im rahmen der Masterarbeit), so erfolgt das - sofern keine herkömmlichen physischen Schlüssel verwendet werden wie folgt:

- Uni Graz-zugelassene Studierende können eine TU Graz-Studentcard im [Studienservice der](https://www.tugraz.at/tu-graz/organisationsstruktur/serviceeinrichtungen-und-stabsstellen/studienservice)  [TU Graz](https://www.tugraz.at/tu-graz/organisationsstruktur/serviceeinrichtungen-und-stabsstellen/studienservice) bekommen und die Schließberechtigung für TU Graz Räume wird dort aufgespielt.
- TU Graz-zugelassene Studierende installieren die [YOUNI-app](https://apps.uni-graz.at/de/youni/) auf ihrem Android-Gerät oder Iphone und die Shcließberechtigung erfolgt dann darüber.

## <span id="page-3-0"></span>**Hauptseite/Technisch-organisatorische Besonderheiten /Student Card: Unterschied zwischen den Versionen**

[Versionsgeschichte interaktiv durchsuchen](https://wiki.tugraz.at) [VisuellWikitext](https://wiki.tugraz.at)

### **[Version vom 2. Oktober 2023, 15:03 Uhr](#page-3-0) [\(Quelltext anzeigen\)](#page-3-0)**

[323ba0e78bd817f7](#page-2-0) [\(Diskussion](https://wiki.tugraz.at/nawigraz/index.php?title=Benutzer_Diskussion:323ba0e78bd817f7&action=view) | [Beiträge](https://wiki.tugraz.at/nawigraz/index.php/Spezial:Beitr%C3%A4ge/323ba0e78bd817f7)) [Markierung:](https://wiki.tugraz.at/nawigraz/index.php/Spezial:Markierungen) [Visuelle Bearbeitung](https://wiki.tugraz.at/nawigraz/index.php?title=Projekt:VisualEditor&action=view) [← Zum vorherigen Versionsunterschied](#page-3-0)

### **[Aktuelle Version vom 2. Oktober 2023,](#page-3-0)  [15:06 Uhr](#page-3-0) [\(Quelltext anzeigen\)](#page-3-0)**

[323ba0e78bd817f7](#page-2-0) ([Diskussion](https://wiki.tugraz.at/nawigraz/index.php?title=Benutzer_Diskussion:323ba0e78bd817f7&action=view) | [Beiträge\)](https://wiki.tugraz.at/nawigraz/index.php/Spezial:Beitr%C3%A4ge/323ba0e78bd817f7) [Markierung:](https://wiki.tugraz.at/nawigraz/index.php/Spezial:Markierungen) 2017-Quelltext-Bearbeitung

#### **Zeile 1: Zeile 1:**

**+ [[de:{{FULLPAGENAME}}]] + [[en:index.php/Main\_Page/Technicalorganisational\_peculiarities /Student\_Card]]** <span class="ve-pasteProtect" style=" color: #000000" data-ve-attributes=" { & quot; style & quot; : & quot; color: #000000" } ">Obwohl beide Universitäten die gleiche Technologie der '''Mifare-Chipkarten''' verwenden sind die Datenbestände der Lesegräte an den Türen zwischen den Universitäten aus Gründen des Datenschutzes nicht synchronisiert.</span> <span class="ve-pasteProtect" style=" color: #000000" data-ve-attributes=" { & quot; style & quot; : & quot; color: #000000"}">Obwohl beide Universitäten die gleiche Technologie der '''Mifare-Chipkarten''' verwenden sind die Datenbestände der Lesegräte an den Türen zwischen den Universitäten aus Gründen des Datenschutzes nicht synchronisiert.</span>

## Aktuelle Version vom 2. Oktober 2023, 15:06 Uhr

Obwohl beide Universitäten die gleiche Technologie der **Mifare-Chipkarten** verwenden sind die Datenbestände der Lesegräte an den Türen zwischen den Universitäten aus Gründen des Datenschutzes nicht synchronisiert.

NAWI Graz Studierende bekommen eine Student Card von der zulassenden Uni. Wenn es erforderlich ist, das Zugang zu versperrten Räumen der jeweils anderen Universität gewährt werden muss (z.B. im rahmen der Masterarbeit), so erfolgt das - sofern keine herkömmlichen physischen Schlüssel verwendet werden wie folgt:

- Uni Graz-zugelassene Studierende können eine TU Graz-Studentcard im [Studienservice der](https://www.tugraz.at/tu-graz/organisationsstruktur/serviceeinrichtungen-und-stabsstellen/studienservice)  [TU Graz](https://www.tugraz.at/tu-graz/organisationsstruktur/serviceeinrichtungen-und-stabsstellen/studienservice) bekommen und die Schließberechtigung für TU Graz Räume wird dort aufgespielt.
- TU Graz-zugelassene Studierende installieren die [YOUNI-app](https://apps.uni-graz.at/de/youni/) auf ihrem Android-Gerät oder Iphone und die Shcließberechtigung erfolgt dann darüber.